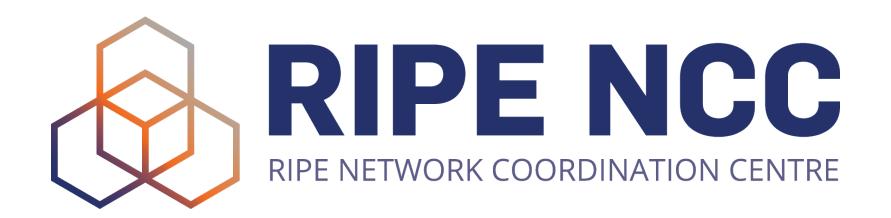

#### minRTT

# Latency Into Networks As Seen From RIPE Atlas

Emile Aben

Agustin Formoso

Jasper den Hertog

## Problem(s)

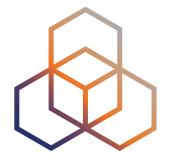

- Geolocation information about networks is spotty
  - Maxmind? Geolocates well where end-users are
  - RIR-stats: Geolocates country of head-quarters for a network
  - PeeringDB: Geolocates where people want to peer (for those who want to peer in the first place)
- What can we do to improve?
  - IPMap for IPs

### Potential improvements

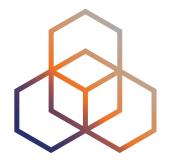

- How can we use RIPE Atlas to augment our understanding?
- RIPE Atlas is widely deployed across the globe

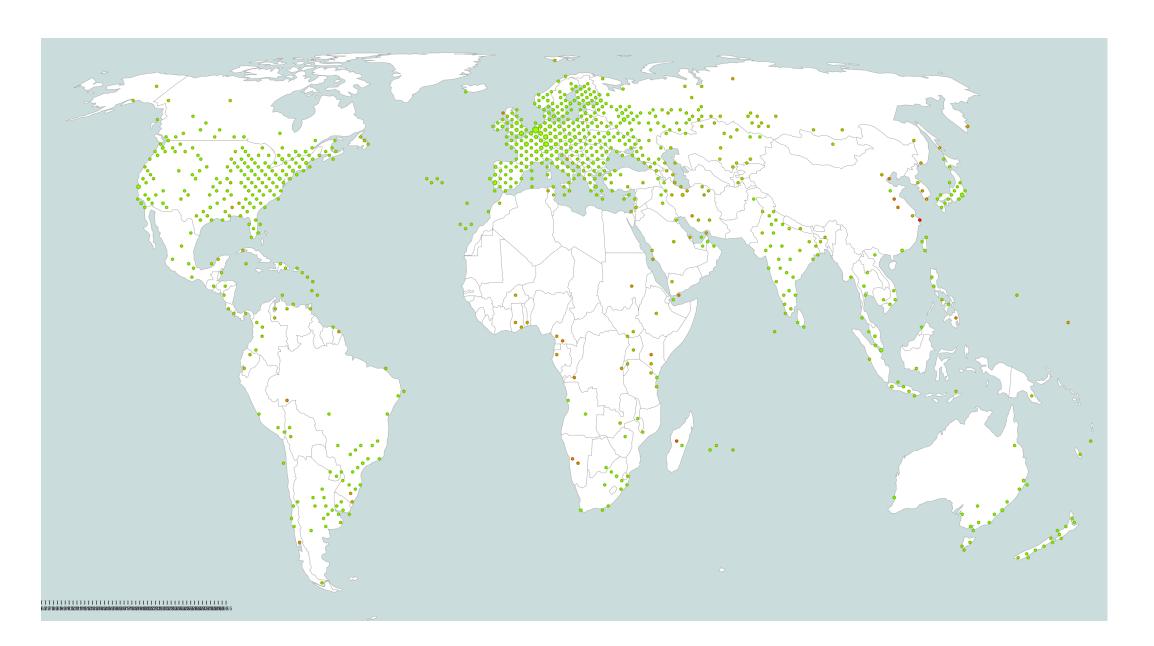

### Dataset we Explore

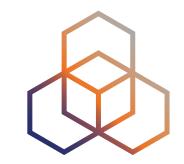

- Daily minimum RTT for each probe/origin combination found in traceroutes
  - Hot potato routing should make you see first possible hand-off to next network

- Origin = ASN or IXP peering LAN
  - Mapping:
    - IXP peering LANs from peeringDB (can be looked up by peeringDB IXP ID)
      - ie. AMS-IX is "ix-26" (see <a href="https://www.peeringdb.com/ix/26">https://www.peeringdb.com/ix/26</a>)
    - IP2ASN from BGP data in RIS (just looking at originator from this)

#### What Does This Look Like?

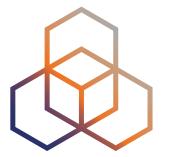

. . .

3.4GB/day180M tracesComplex

prb\_id: 12538
 origin: "2603"
 af: 4
 day: "2021-10-12"
 min\_rtt: 32.57
 ip\_count: 5
 samples: 25

. . .

36MB/day
4.8M tuples
Simple

### Example Viz: World Map

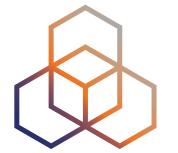

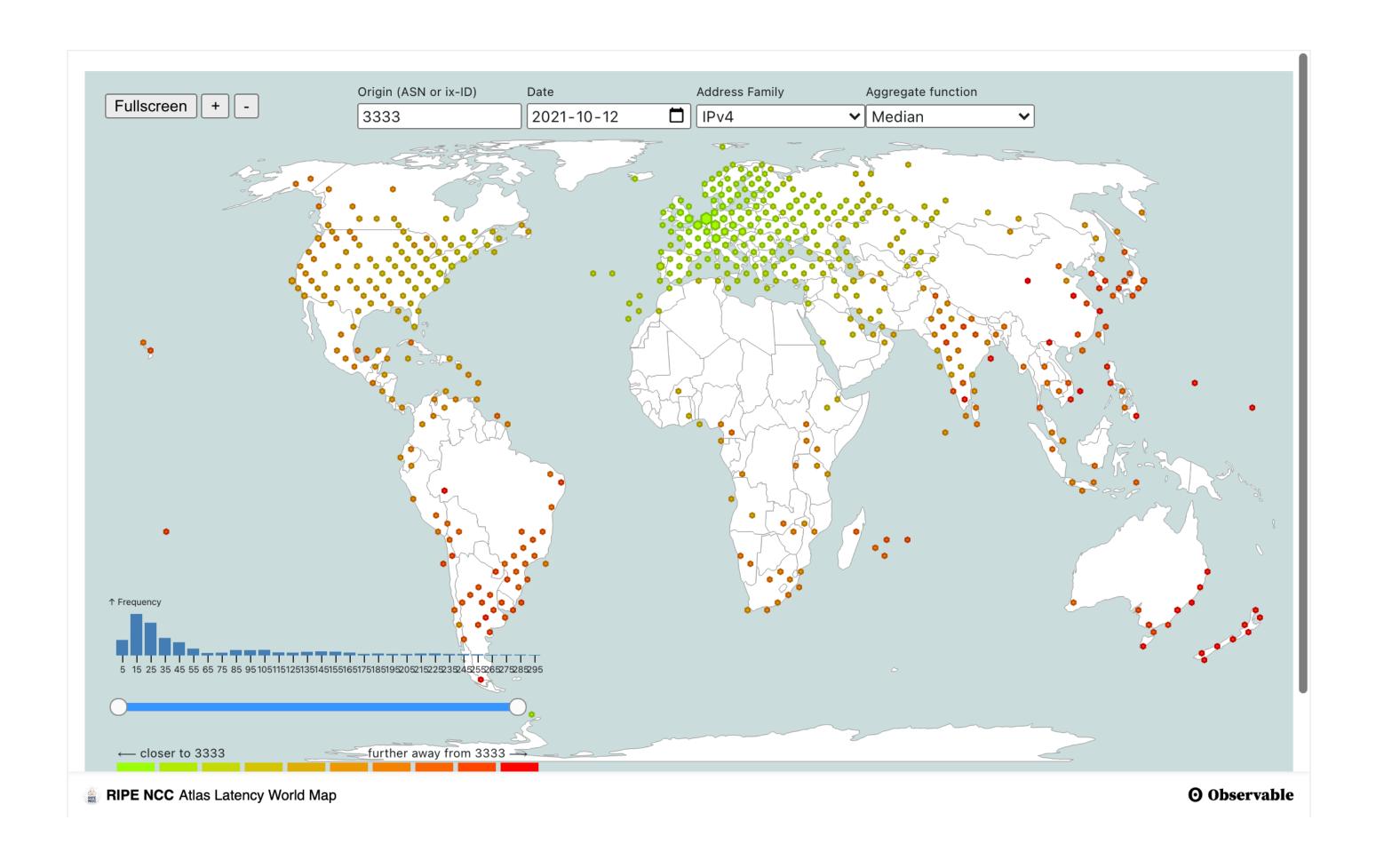

### Example Viz: Distributed IXP

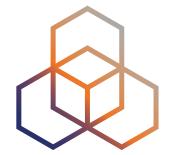

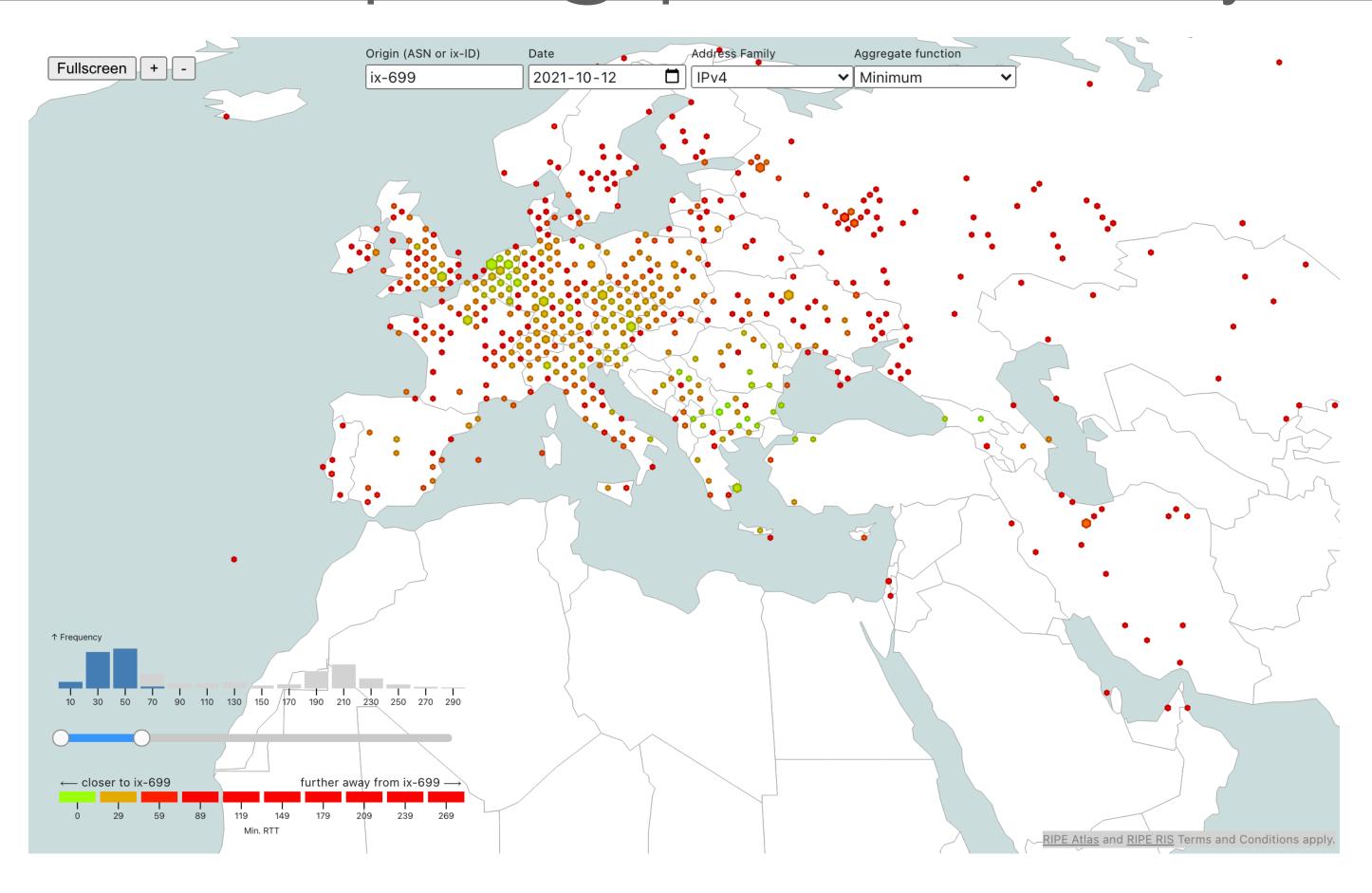

## Example Viz: Tier1

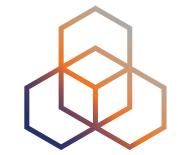

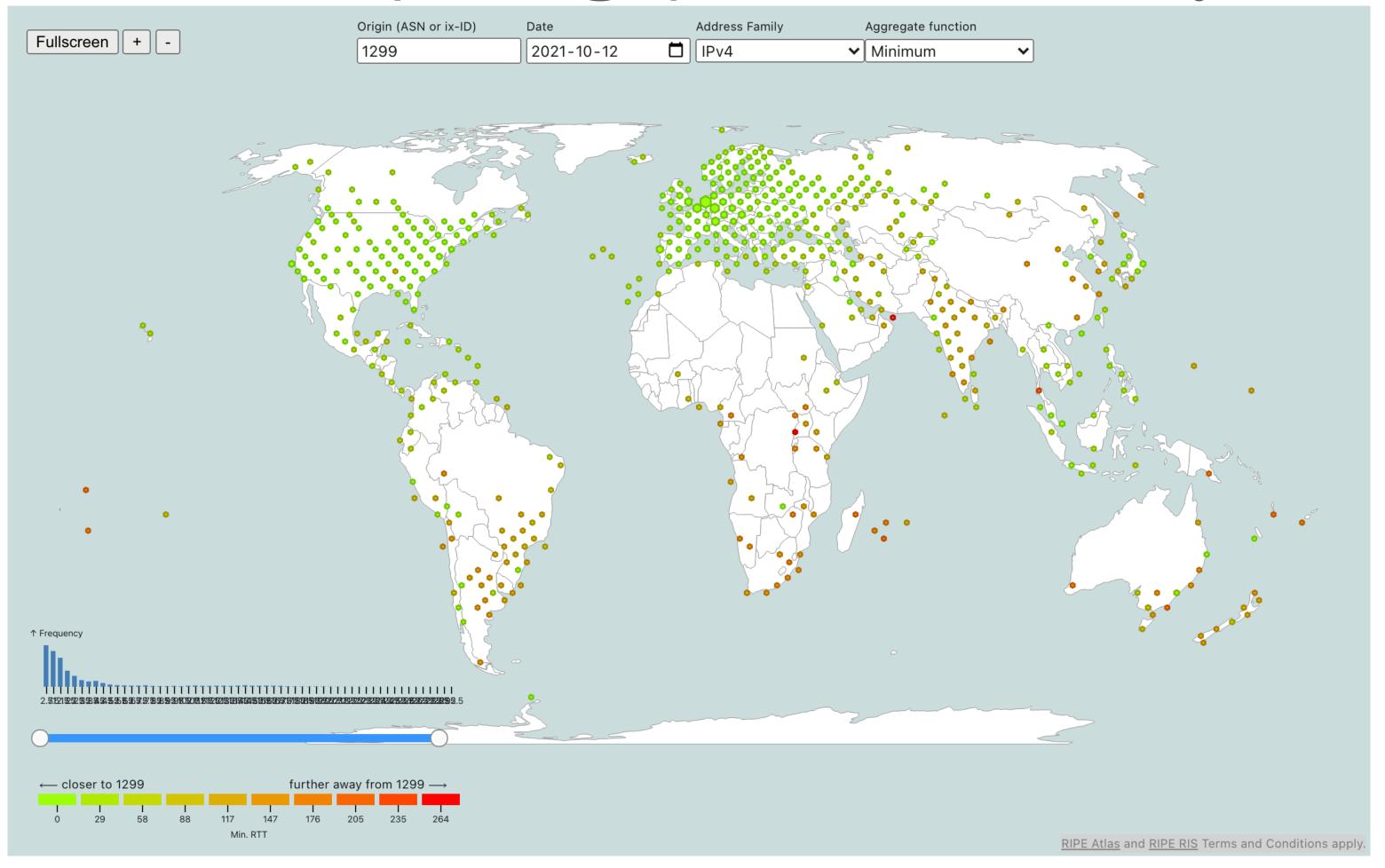

# Example Viz: Regional Deployment

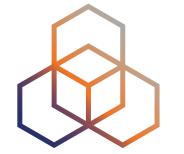

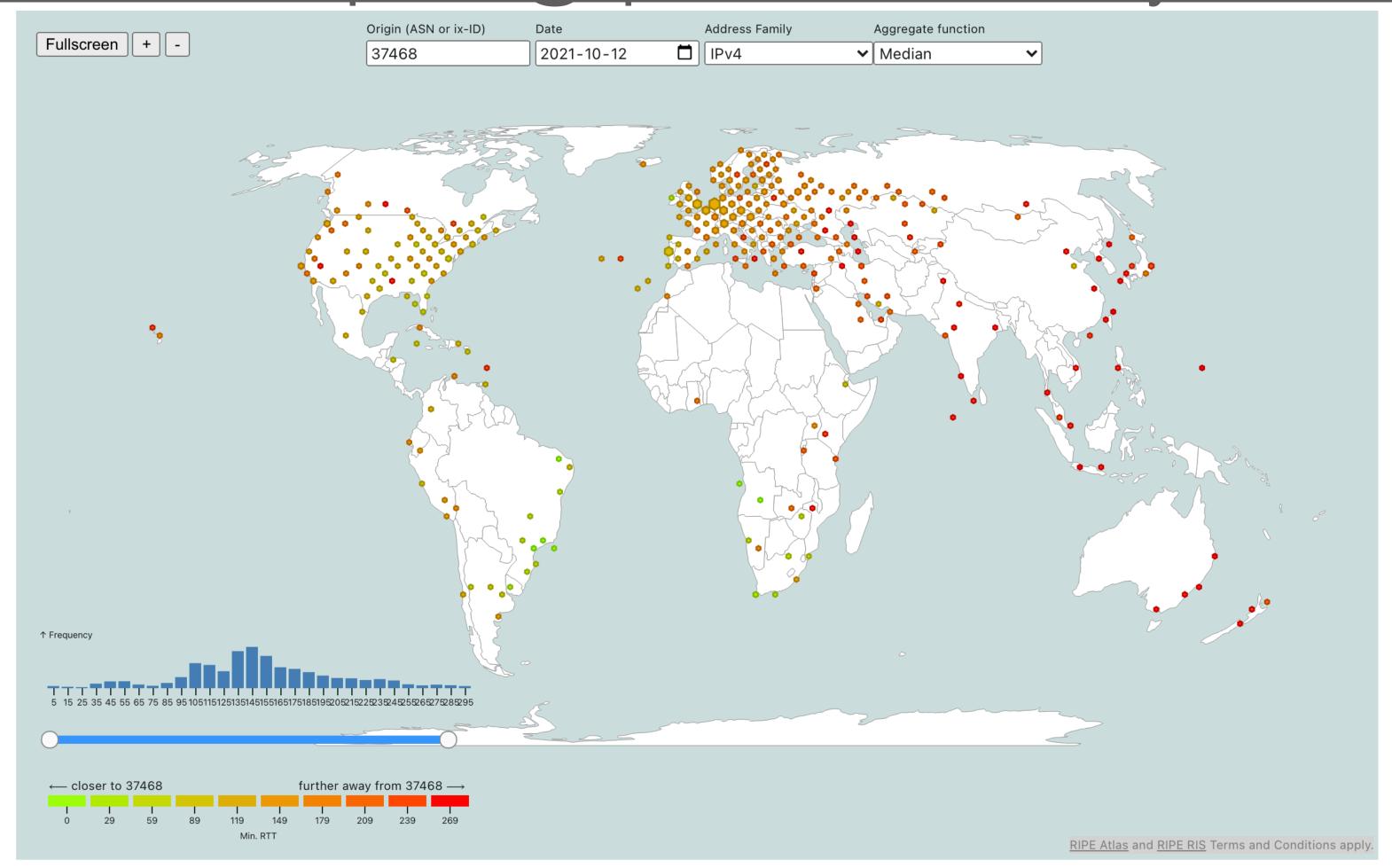

## Example Viz: Regional Deployment

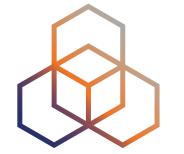

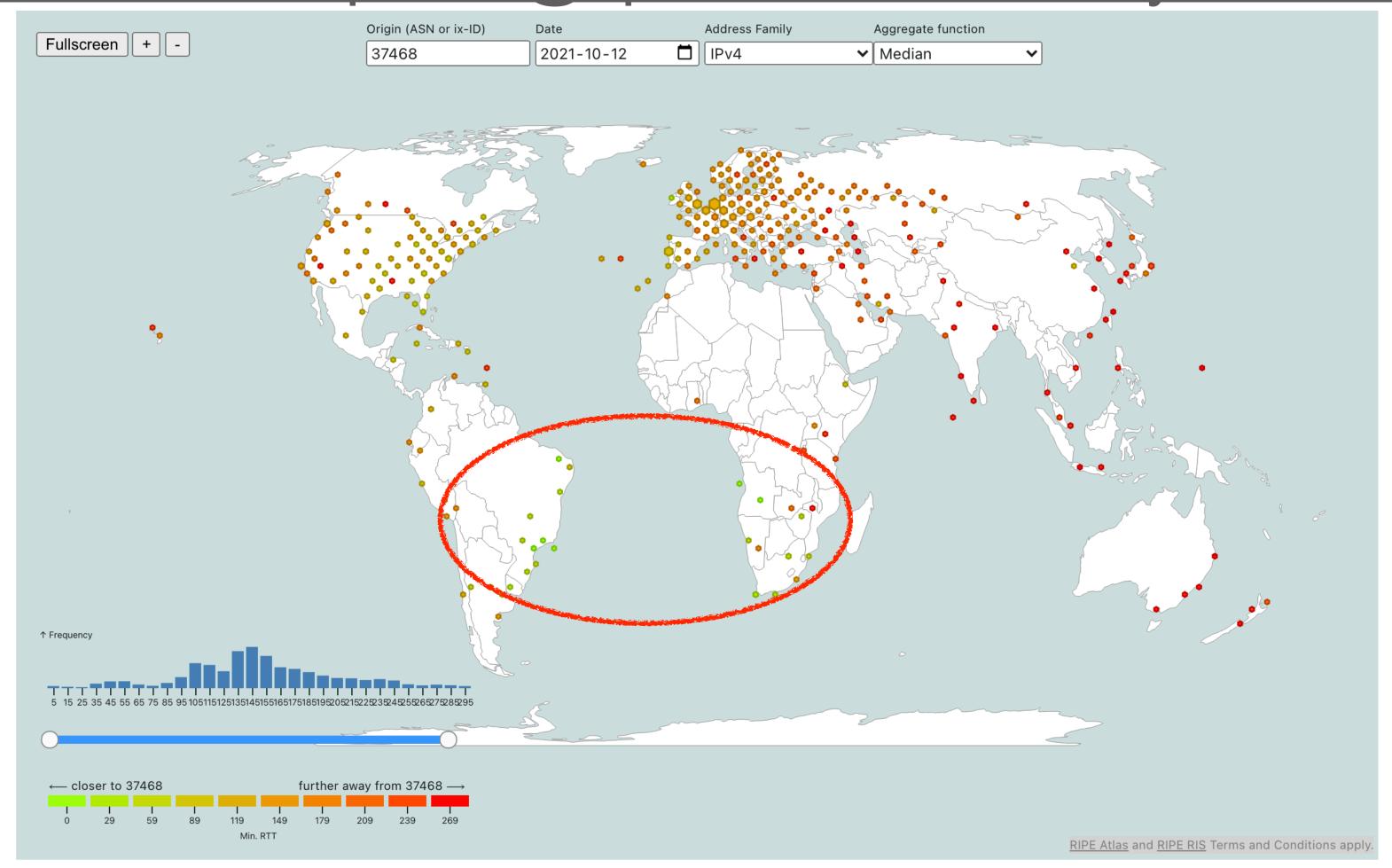

# Example Viz: Probe Neighbourhood &

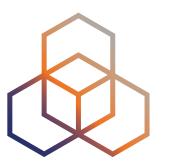

https://observablehq.com/@ripencc/atlas-probe-neighbourhood

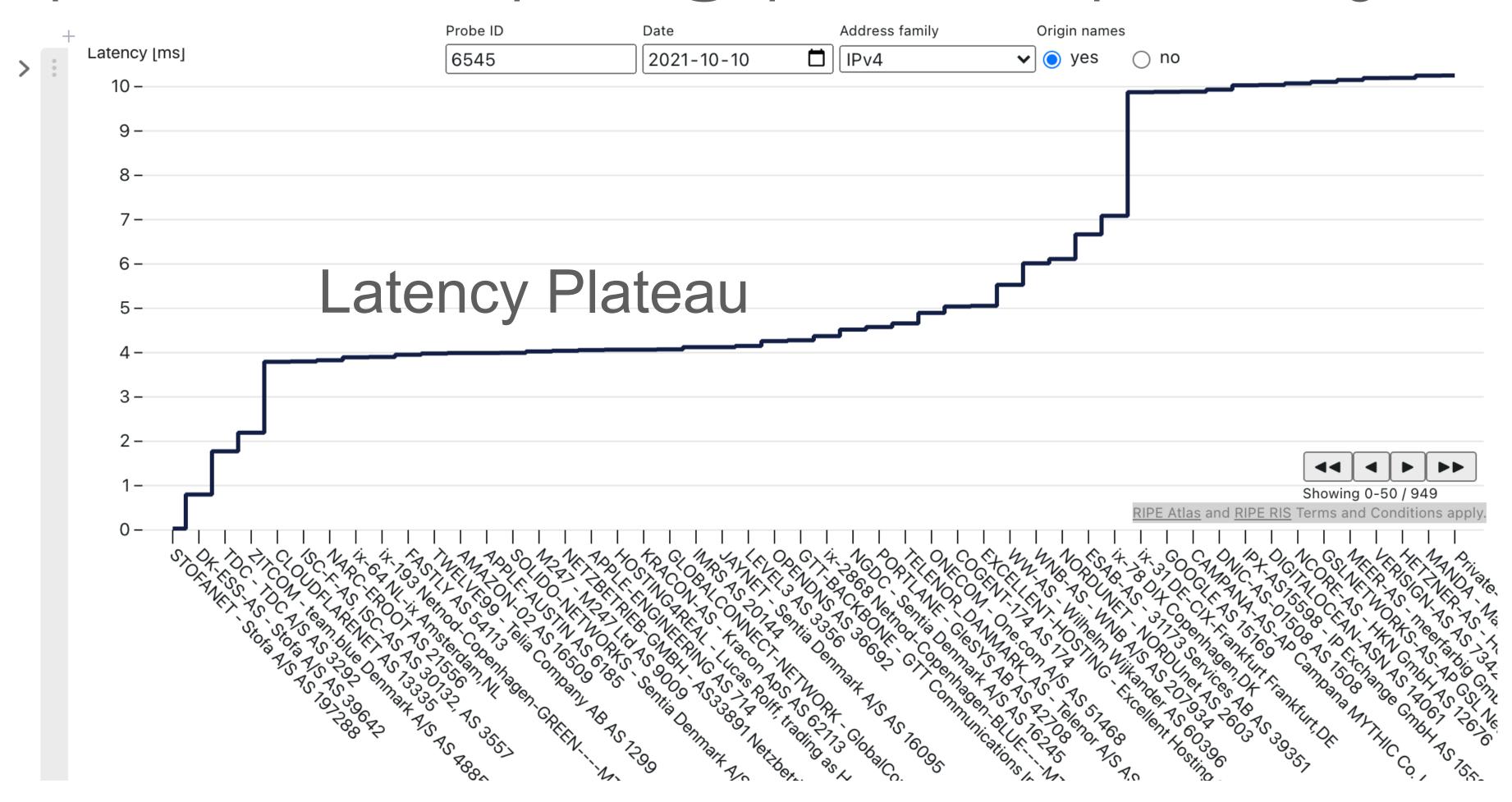

## Latency Islands: Iceland!

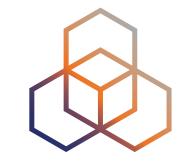

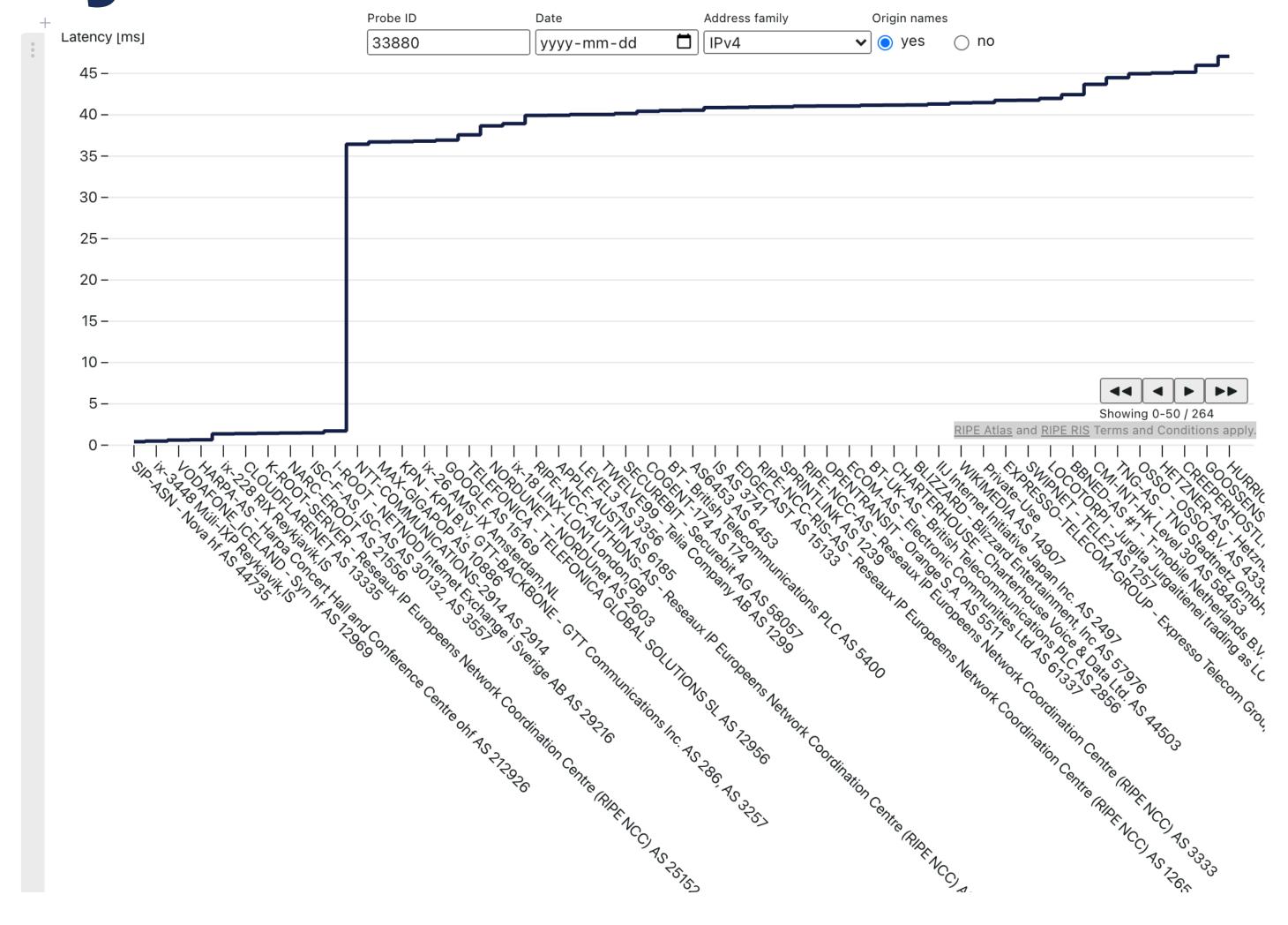

#### Caveats

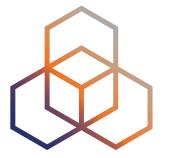

- Limited by where RIPE Atlas is deployed
  - And accuracy of probe geolocation
- Limited by where RIPE Atlas measures to
- Limited by ICMP blocking
- Limited by RTT lies
  - Some probes have a device close to them that responds with low latency and a fake src address (= destination of measurements)!

| 51703 | 701   | 701   | <b>■</b> ∧     | 2021-10-12 01:14 | 1.615   | Latest Traceroute Result for Measurement #29091319×                                  | A |
|-------|-------|-------|----------------|------------------|---------|--------------------------------------------------------------------------------------|---|
| 51705 | 701   | 701   | = 6            | 2021-10-12 01.14 | 1.015   | 2021-10-12 01:14 UTC                                                                 | • |
| 51995 | 6855  | 6855  | <b>=</b> •     | 2021-10-12 09:29 | 208.441 |                                                                                      | 6 |
| 52064 | 20115 | 20115 | <b>E</b>       | 2021-10-12 09:44 | 122.918 | Traceroute to 45.183.45.23 (45.183.45.23), 48 byte packets                           | • |
| 52290 | 29014 | 29014 | <b>= &amp;</b> | 2021-10-12 09:44 | 178.103 | 1 10.47.9.1 0.902ms 0.631ms 0.578ms<br>2 45.183.45.23 AS64116 2.272ms 1.56ms 1.615ms | • |

#### Future Work

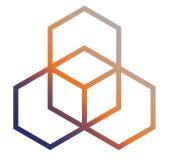

- Mechanisms to select probes close to IXPs
  - Can help in debugging problems around IXPs
  - Which IXPs are well covered with RIPE Atlas probes?

https://observablehq.com/d/13ba91347b0774c7

- Country minRTT
  - How do probes in a country see the latency into networks that are important to them?
- Compare IPv4 and IPv6
- Your idea here>
  - Or implement it yourself using ObservableHQ

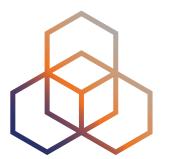

# Questions

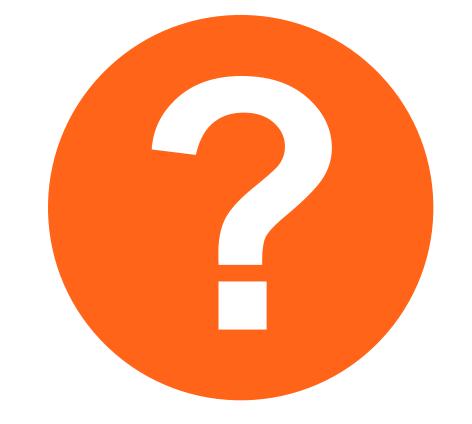

emile.aben@ripe.net @meileaben

https://labs.ripe.net/author/ emileaben/latency-into-your-networkas-seen-from-ripe-atlas/